```
"Rechnen mit komplexen Zahlen":
"Die imaginäre Einheit ist I":
assume({a,b,c,d},Type::Real): "MuPad rechnet sonst damit, dass 
                                           a,b,c,d komplex sind.":
(a+I^*b)+(c+I^*d); "wir addieren":
a+c+b+i+d+irectform(%2); "und schreiben das letzte Ergebnis in 
normaler Form":
a+c+(b+d) i
z1:=a+I*b;z2:=c+I*d; "wir multiplizieren...":
z1*z2; expand(%); rectform(%)
a+b-1c+d-1(a+b\cdot i)\cdot (c+d\cdot i)a \cdot c + b \cdot c \cdot i - b \cdot d + a \cdot d \cdot ia \cdot c - b \cdot d + (a \cdot d + b \cdot c) \cdot isqrt(I);rectform(%); "man kann auch radizieren":
(2+I)^(1/3);rectform(%);float(%)
\frac{4}{-1}\frac{\sqrt{2}}{2} + \frac{\sqrt{2}}{2}\sqrt[3]{2+i}\sqrt[6]{5} \cdot \cos\left(\frac{\arctan(\frac{1}{2})}{3}\right) + \left(\sqrt[6]{5} \cdot \sin\left(\frac{\arctan(\frac{1}{2})}{3}\right)\right) \cdot i1.292074513 + 0.2012943128 \cdot iassume(x,Type::Complex):
solve(x^3-1=0); "und eine Gleichung im Komplexen lösen": 
 \left\{ [x = 1], [x = -\frac{1}{2} - \frac{\sqrt{3} \cdot \mathrm{i}}{2}], [x = -\frac{1}{2} + \frac{\sqrt{3} \cdot \mathrm{i}}{2}] \right\}assume(x,Type::Real):
solve(x^3-1=0); "im Gegensatz dazu im Reellen gelöst:":\{[x = 1]\}
```
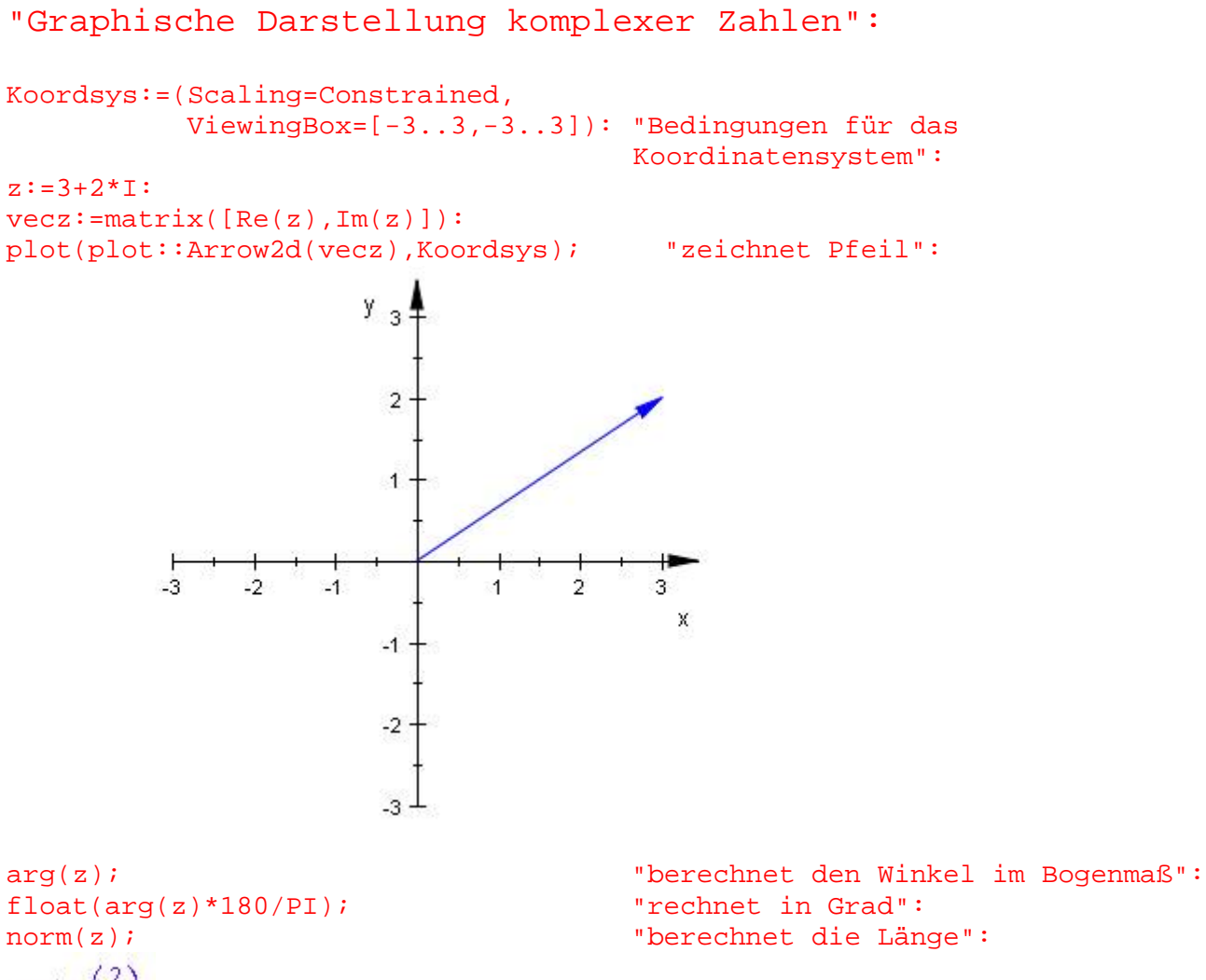

 $arctan(\frac{2}{2})$ 33.69006753

3.605551275